## Description

Subroutine ECALBF is now a dummy routine.

It was used to read a month of data from the NWSRFS Calibration System Historical Data Base.

## Calling Sequence

CALL ECALBF (D, LD, TSESP, LOC, NPDT, IDLOOP, LJDCON, KNTYR, NYRS, IER)

## Argument List

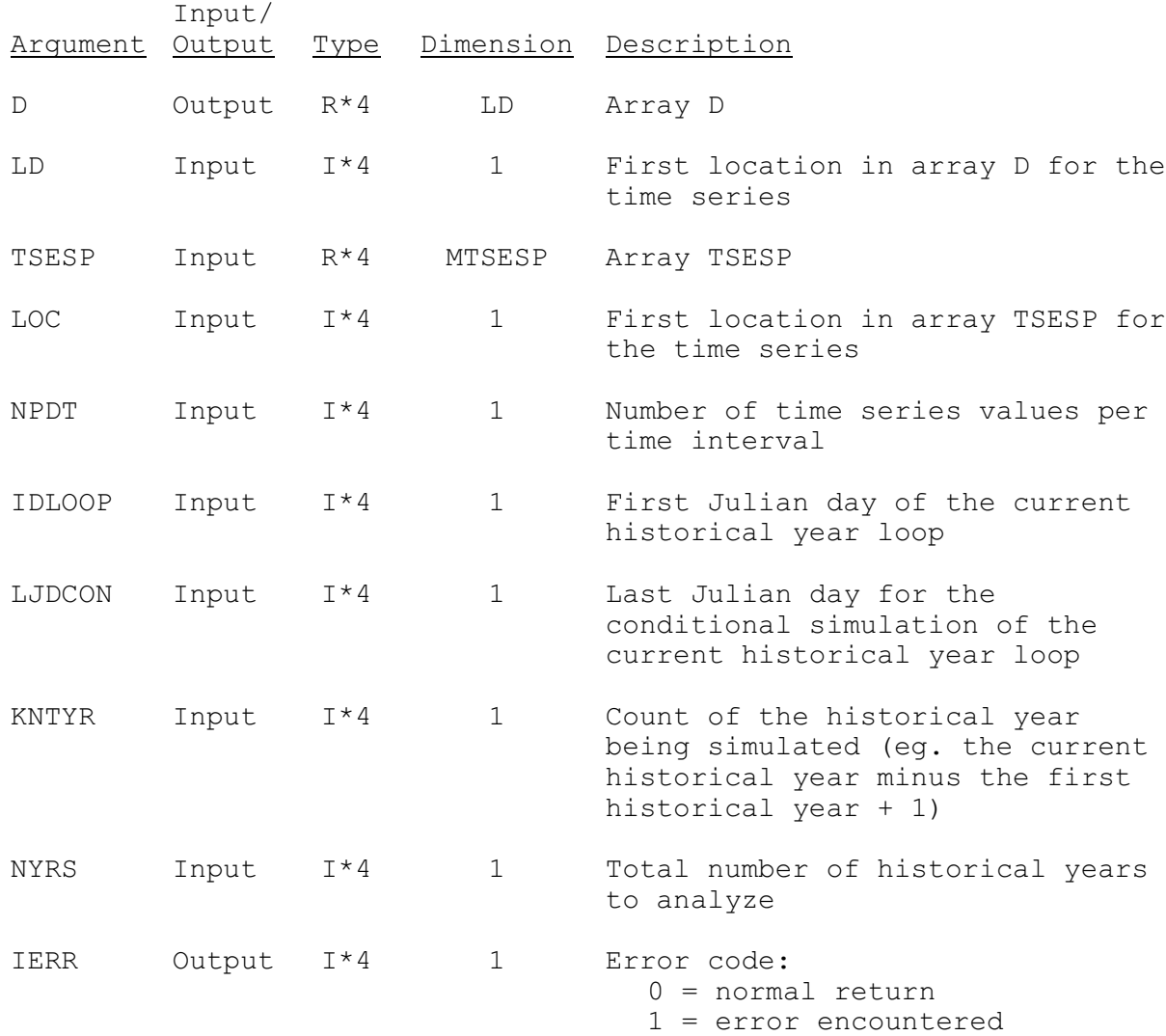